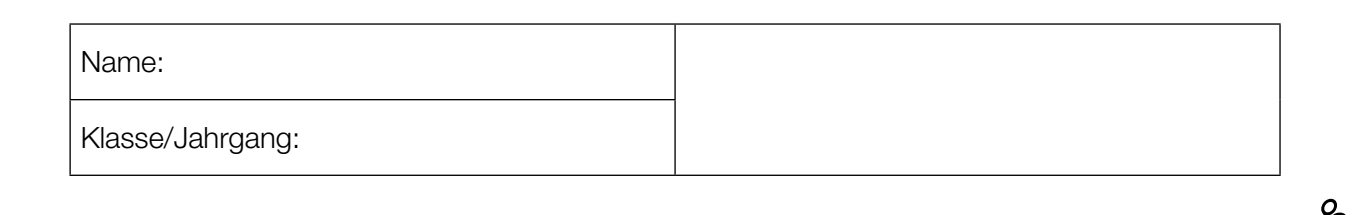

Standardisierte kompetenzorientierte schriftliche Reife- und Diplomprüfung

**BHS** 

16. Jänner 2018

# Angewandte Mathematik

Teil A + Teil B (Cluster 9)

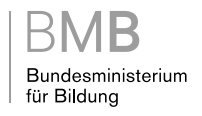

### Hinweise zur Aufgabenbearbeitung

Liebe Kandidatin! Lieber Kandidat!

Das vorliegende Aufgabenheft enthält 5 Teil-A-Aufgaben und 4 Teil-B-Aufgaben mit jeweils unterschiedlich vielen Teilaufgaben. Die Teilaufgaben sind unabhängig voneinander bearbeitbar. Ihnen stehen insgesamt 270 Minuten an reiner Arbeitszeit für Teil A und Teil B zur Verfügung.

Verwenden Sie für die Bearbeitung einen nicht radierbaren, blau oder schwarz schreibenden Stift. Bei Konstruktionsaufgaben ist auch die Verwendung eines Bleistifts möglich.

Verwenden Sie für die Bearbeitung ausschließlich das Aufgabenheft und die Ihnen zur Verfügung gestellten Antwortblätter. Schreiben Sie Ihren Namen in das dafür vorgesehene Feld auf der ersten Seite des Aufgabenheftes und auf jedes Antwortblatt. Geben Sie bei der Beantwortung jeder Teilaufgabe deren Bezeichnung (z.B.: 3c) an.

In die Beurteilung wird alles einbezogen, was nicht durchgestrichen ist. Streichen Sie Notizen durch.

Die Verwendung von durch die Schulbuchaktion approbierten Formelheften bzw. von der Formelsammlung für die SRDP in Angewandter Mathematik und von elektronischen Hilfsmitteln (z.B. grafikfähiger Taschenrechner oder andere entsprechende Technologie) ist erlaubt, sofern keine Kommunikationsmöglichkeit (z.B. via Internet, Intranet, Bluetooth, Mobilfunknetzwerke etc.) gegeben ist und keine Eigendaten in die elektronischen Hilfsmittel implementiert sind. Handbücher zu den elektronischen Hilfsmitteln sind in der Original-Druckversion oder in im elektronischen Hilfsmittel integrierter Form zulässig.

Abzugeben sind das Aufgabenheft und alle von Ihnen verwendeten Antwortblätter.

#### Handreichung für die Bearbeitung der SRDP in Angewandter Mathematik

- Jede Berechnung ist mit einem nachvollziehbaren Rechenansatz und einer nachvollziehbaren Dokumentation des Technologieeinsatzes (die verwendeten Ausgangsparameter und die verwendete Technologiefunktion müssen angegeben werden) durchzuführen.
- Selbst gewählte Variablen sind zu erklären und gegebenenfalls mit Einheiten zu benennen.
- Ergebnisse sind eindeutig hervorzuheben.
- Ergebnisse sind mit entsprechenden Einheiten anzugeben.
- Werden Diagramme oder Skizzen als Lösungen erstellt, so sind die Achsen zu skalieren und zu beschriften.
- Werden geometrische Skizzen erstellt, so sind die lösungsrelevanten Teile zu beschriften.
- Vermeiden Sie frühzeitiges Runden.
- Legen Sie allfällige Computerausdrucke der Lösung mit Ihrem Namen beschriftet bei.
- Wird eine Aufgabe mehrfach gerechnet, so sind alle Lösungswege bis auf einen zu streichen.

Es gilt folgender Beurteilungsschlüssel:

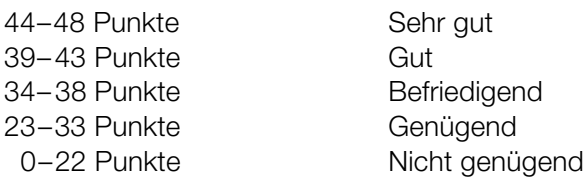

### Erläuterung der Antwortformate

Die Teilaufgaben können folgende Antwortformate beinhalten: *offenes Antwortformat*, *halboffenes Antwortformat, Konstruktionsformat, Zuordnungsformat* und *Multiple-Choice-Format in der Variante "1 aus 5"*.

*Offenes Antwortformat:* Beim offenen Antwortformat kann die Bearbeitung der Aufgaben auf unterschiedliche Weise erfolgen, z.B. durch eine Berechnung oder durch eine Erstellung einer Grafik.

*Halboffenes Antwortformat:* Beim halboffenen Antwortformat soll die korrekte Antwort in eine vorgegebene Formel, Funktion etc. eingesetzt werden.

#### Beispiel:

Gegeben ist ein Rechteck mit den Seitenlängen *a* und *b*.

– Erstellen Sie eine Formel zur Berechnung des Flächeninhalts *A* dieses Rechtecks.

 $A = \underline{a \cdot b}$ 

*Konstruktionsformat:* Ein Diagramm, eine Grafik oder eine Abbildung ist vorgegeben. Die Aufgabenstellung erfordert die Ergänzung von Punkten und/oder Geraden und/oder Kurven und/oder Skalierungen bzw. Achsenbeschriftungen im Diagramm, in der Grafik bzw. in der Abbildung.

#### Beispiel:

Gegeben ist eine lineare Funktion *f* mit  $f(x) = k \cdot x + d$ .

– Zeichnen Sie den Graphen einer linearen Funktion mit *k* = –2 und *d* > 0 im nachstehenden Koordinatensystem ein.

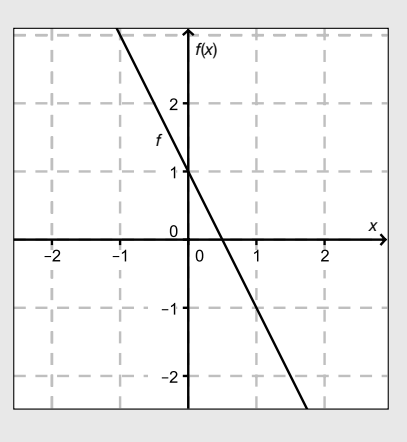

*Zuordnungsformat:* Dieses Antwortformat ist durch mehrere Aussagen (bzw. Tabellen oder Abbildungen) gekennzeichnet, denen mehrere Antwortmöglichkeiten gegenüberstehen. Bearbeiten Sie Aufgaben dieses Formats korrekt, indem Sie die richtigen Antwortmöglichkeiten durch Eintragen der entsprechenden Buchstaben den jeweils zutreffenden Aussagen zuordnen.

#### Beispiel:

Beispiel:

– Ordnen Sie den zwei Gleichungen jeweils die entsprechende Bezeichnung (aus A bis D) zu.

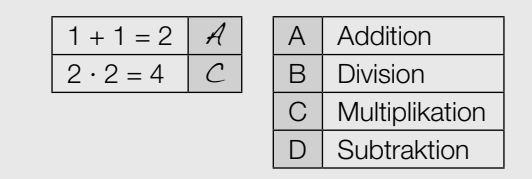

*Multiple-Choice-Format in der Variante "1 aus 5": Dieses Antwortformat ist durch einen Fragenstamm und* fünf Antwortmöglichkeiten gekennzeichnet, wobei eine Antwortmöglichkeit auszuwählen ist. Bearbeiten Sie Aufgaben dieses Formats korrekt, indem Sie die zutreffende Antwortmöglichkeit ankreuzen.

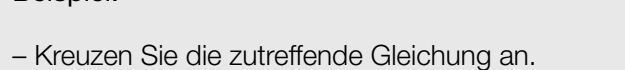

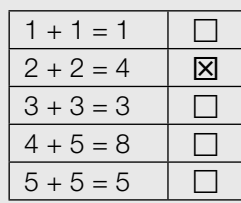

#### *So ändern Sie Ihre Antwort bei Aufgaben zum Ankreuzen:*

- 1. Übermalen Sie das Kästchen mit der nicht mehr gültigen Antwort.
- 2. Kreuzen Sie dann das gewünschte Kästchen an.

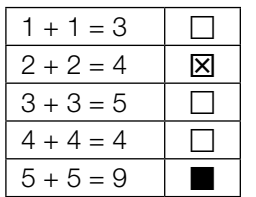

Hier wurde zuerst die Antwort " $5 + 5 = 9$ " gewählt und dann auf " $2 + 2 = 4$ " geändert.

#### *So wählen Sie eine bereits übermalte Antwort:*

- 1. Übermalen Sie das Kästchen mit der nicht mehr gültigen Antwort.
- 2. Kreisen Sie das gewünschte übermalte Kästchen ein.

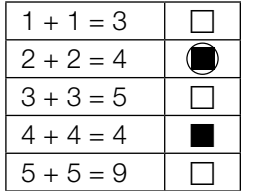

Hier wurde zuerst die Antwort " $2 + 2 = 4$ " übermalt und dann wieder gewählt.

Viel Erfolg!

### Internet

- a) Eine Studie besagt, dass die durchschnittliche tägliche Internet-Nutzungsdauer *N* von Jugendlichen annähernd normalverteilt ist. Der Erwartungswert beträgt 180 Minuten und die Standardabweichung 20 Minuten. Der Graph der zugehörigen Dichtefunktion ist in der nachstehenden Abbildung dargestellt.
	- Tragen Sie die fehlenden Zeiten in die dafür vorgesehenen Kästchen ein. *[1 Punkt]*

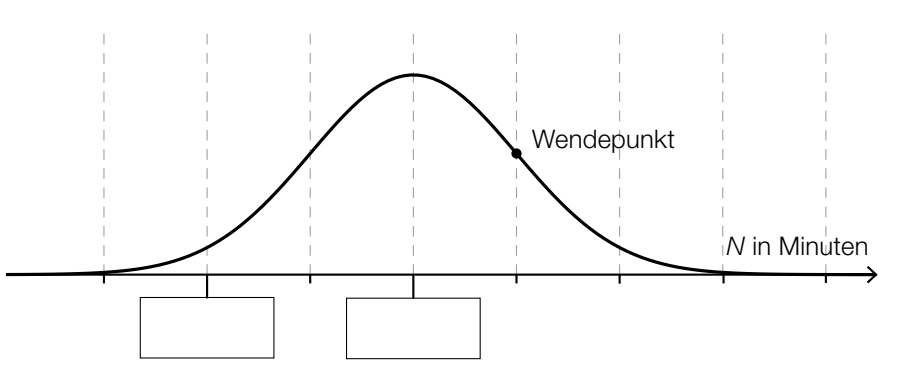

- Veranschaulichen Sie in der obigen Abbildung die Wahrscheinlichkeit, dass für eine zufällig ausgewählte Person der untersuchten Altersgruppe die durchschnittliche tägliche Internet-Nutzungsdauer 200 Minuten oder weniger beträgt. *[1 Punkt]*
- b) Selina verbringt 25 % ihrer Internet-Nutzungsdauer mit Spielen. Ein Achtel dieser Spielzeit entfällt dabei auf ein bestimmtes Spiel.
	- Ermitteln Sie, wie viel Prozent ihrer Internet-Nutzungsdauer Selina für dieses bestimmte Spiel aufwendet. *[1 Punkt]*
- c) Eine Umfrage unter Schülerinnen und Schülern einer Schulklasse über die durchschnittliche tägliche Internet-Nutzungsdauer ergab folgendes Ergebnis (gerundet auf halbe Stunden):

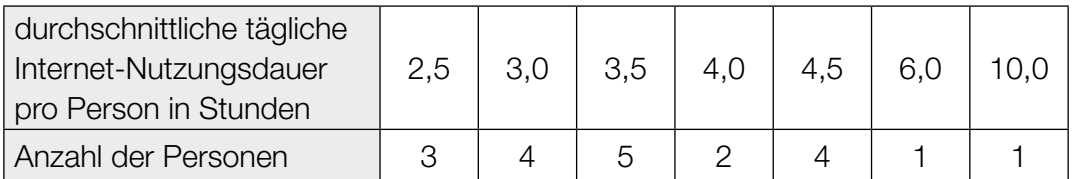

– Berechnen Sie das arithmetische Mittel und die Standardabweichung der durchschnittlichen täglichen Internet-Nutzungsdauer pro Person aus den gegebenen Daten. *[1 Punkt]*

### Erfassen der Geschwindigkeit

#### Auf einer Teststrecke werden Messungen durchgeführt.

a) Die Teststrecke beginnt bei einem Stoppschild. Die Messergebnisse für ein Auto auf dieser Strecke sind in folgender Tabelle angegeben:

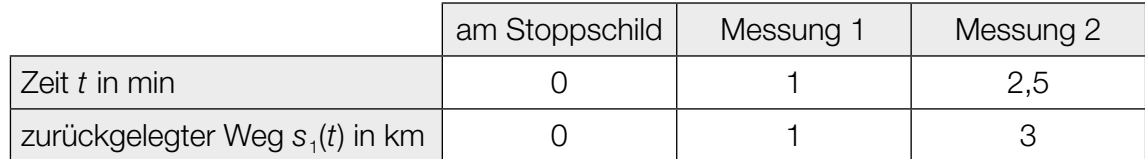

Der zurückgelegte Weg soll in Abhängigkeit von der Zeit *t* im Zeitintervall [0; 2,5] durch eine Polynomfunktion  $s_1$  mit  $s_1(t) = a \cdot t^2 + b \cdot t + c$  beschrieben werden.

- Erstellen Sie ein Gleichungssystem zur Berechnung der Koeffizienten der Funktion *s*1.
- Berechnen Sie diese Koeffizienten. *[1 Punkt]*

*[1 Punkt]*

b) Der zurückgelegte Weg eines anderen Autos kann näherungsweise durch die Funktion s<sub>2</sub> beschrieben werden:

$$
S_2(t) = -\frac{1}{3} \cdot t^3 + 2 \cdot t^2 + \frac{1}{3} \cdot t \text{ mit } 0 \le t \le 3
$$

*t* ... Zeit in min

*s*2(*t*) ... zurückgelegter Weg zur Zeit *t* in km

- Überprüfen Sie nachweislich, ob die Geschwindigkeit dieses Autos zu Beginn des angegebenen Zeitintervalls null ist. *[1 Punkt]*
- Berechnen Sie, nach welcher Zeit  $t_0$  die Beschleunigung des Autos im angegebenen Zeitintervall null ist. *[1 Punkt]*
- Zeigen Sie, dass die Geschwindigkeit zu dieser Zeit *t*0 maximal ist. *[1 Punkt]*

c) Die Geschwindigkeit eines anderen Autos kann im Zeitintervall [0; 3] näherungsweise durch die Funktion  $v_3$  beschrieben werden. Der Graph dieser Funktion  $v_3$  ist in der nachstehenden Abbildung dargestellt.

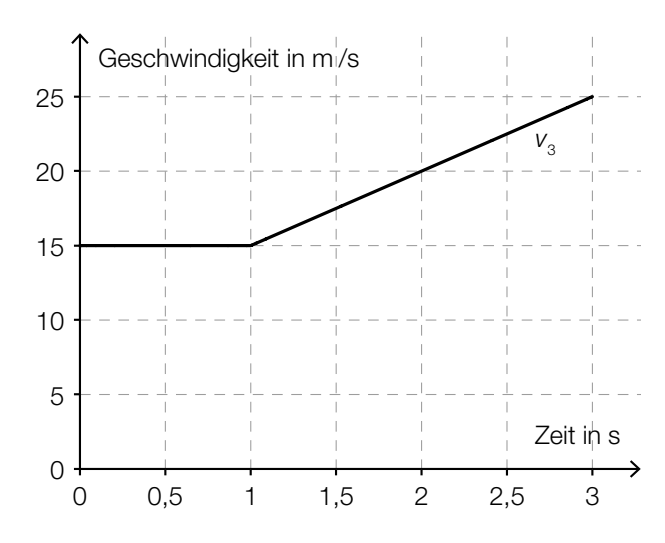

– Erstellen Sie eine Gleichung der zugehörigen Weg-Zeit-Funktion s<sub>3</sub> im Zeitintervall [1; 3] mit *s*3(1) = 15. *[1 Punkt]*

### Bevölkerungsentwicklung

In manchen Orten Österreichs, z.B. in der steirischen Gemeinde Eisenerz, nimmt die Bevölkerungszahl ab. Zur mathematischen Beschreibung dieser Entwicklung können verschiedene Modelle verwendet werden.

a) Zu Beginn des Jahres 1992 lebten in der steirischen Gemeinde Eisenerz 7965 Menschen, zu Beginn des Jahres 2014 waren es 4524.

Die Entwicklung der Bevölkerungszahl in Eisenerz soll näherungsweise durch eine lineare Funktion *N*1 beschrieben werden.

- Erstellen Sie eine Gleichung der Funktion *N*1. *[1 Punkt] t* … Zeit in Jahren, *t* = 0 entspricht dem Beginn des Jahres 1992 *N*1(*t*) … Bevölkerungszahl zur Zeit *t*
- Interpretieren Sie den Wert der Steigung der Funktion *N*1 im gegebenen Sachzusammenhang. *[1 Punkt]*

b) Im nachstehenden Diagramm wird die Entwicklung der Bevölkerungszahl von Eisenerz im Zeitraum von 1951 bis 2011 näherungsweise durch den Graphen der Polynomfunktion N<sub>2</sub> dargestellt.

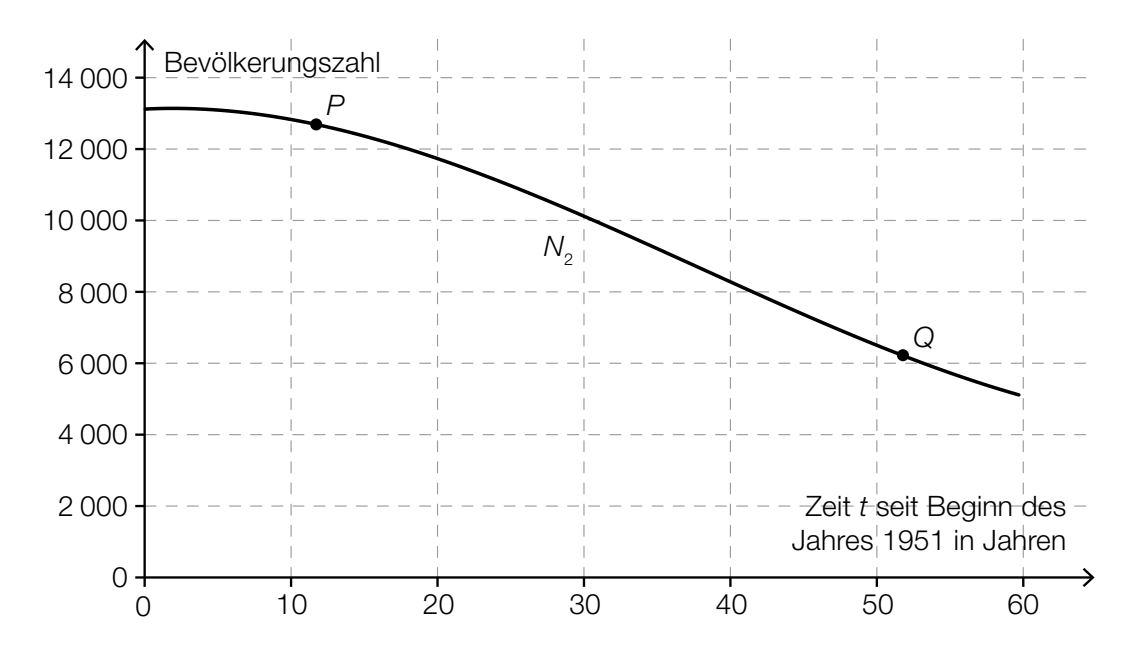

– Ordnen Sie den Punkten *P* und *Q* jeweils die an der entsprechenden Stelle zutreffende Aussage aus A bis D zu. *[2 zu 4] [1 Punkt]*

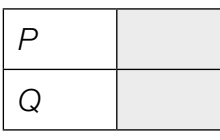

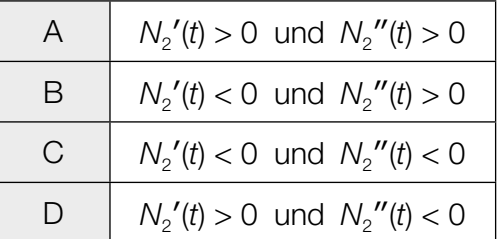

c) In der nachstehenden Tabelle sind die Bevölkerungszahlen von Eisenerz für den Beginn des Jahres 1981 und den Beginn des Jahres 2014 angegeben:

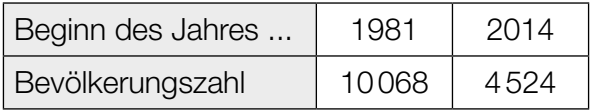

Die Entwicklung der Bevölkerungszahl soll näherungsweise durch eine Exponentialfunktion *N*<sup>3</sup> beschrieben werden.

- Erstellen Sie eine Gleichung derjenigen Exponentialfunktion *N*3, die die Bevölkerungszahl in Abhängigkeit von der Zeit *t* in Jahren seit Beginn des Jahres 1981 beschreibt. *[1 Punkt]*
- Ermitteln Sie mithilfe der Funktion *N*3, welche Bevölkerungszahl für den Beginn des Jahres 2030 zu erwarten ist. *[1 Punkt]*

### **Fußball**

Jedes Wochenende fiebern tausende Zuschauer/innen in den Stadien bei den Spielen der Fußball-Bundesliga mit ihren Mannschaften mit.

a) Um nach der Hälfte der Spiele einer Fußballsaison in der österreichischen Bundesliga die voraussichtliche Punktezahl einer Mannschaft am Saisonende schätzen zu können, wurde folgende Formel entwickelt:

$$
P = \frac{T^{1,32}}{T^{1,32} + G^{1,32}} \cdot 36 \cdot 2,753
$$

- *T* ... geschossene Tore in der ersten Saisonhälfte
- *G* ... erhaltene Tore (Gegentore) in der ersten Saisonhälfte
- *P* ... voraussichtliche Punktezahl am Saisonende

*Sturm Graz* hat in der Saison 2013/14 in der ersten Saisonhälfte 25 Tore geschossen und 30 Tore erhalten.

Ein Fan will mit der angegebenen Formel die Punktezahl von *Sturm Graz* am Saisonende schätzen und tippt das Folgende in den Taschenrechner ein:

 $25^{1,32}$  :  $25^{1,32}$  +  $30^{1,32}$  ·  $36 \cdot 2.753 = 8829.9...$ 

– Beschreiben Sie, welcher Fehler dabei gemacht wurde. *[1 Punkt]*

*Sturm Graz* erreichte in der Saison 2013/14 in der ersten Saisonhälfte 19 Punkte und bis zum Saisonende insgesamt 48 Punkte.

– Überprüfen Sie nachweislich, ob die Punktezahl, die man mit der obigen Formel erhält, in diesem Fall den tatsächlichen Punktestand am Saisonende besser annähert als eine Verdoppelung der Punkte in der ersten Saisonhälfte. *[1 Punkt]*

In der Formel zur Berechnung der voraussichtlichen Punktezahl einer Mannschaft am Saisonende kommt der Ausdruck *T*1,32 vor.

– Kreuzen Sie denjenigen Ausdruck an, der zu diesem Ausdruck äquivalent (gleichwertig) ist. *[1 aus 5] [1 Punkt]*

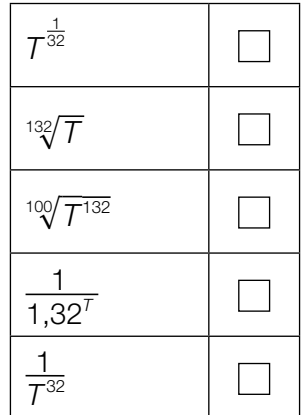

- b) Eine bestimmte Mannschaft verwandelt 80 % der Elfmeter (d.h. erzielt dabei ein Tor).
	- Berechnen Sie unter der Annahme einer Binomialverteilung die Wahrscheinlichkeit, dass die Mannschaft genau 4 von 5 Elfmetern verwandelt. *[1 Punkt]*
- c) Ein Fußballer steht am Elfmeterpunkt *E* und schießt den Ball unter einem Höhenwinkel von  $\alpha$  = 5° ab. Der Ball (vereinfacht als punktförmig angenommen) überfliegt die Torlinie im Punkt *P*. Aufgrund der hohen Geschwindigkeit des Balls kann seine Flugbahn bis zum Punkt *P* näherungsweise als geradlinig angenommen werden.

Folgende Entfernungen sind bekannt:  $\overline{AB} = 3$  m und  $\overline{BE} = 11$  m.

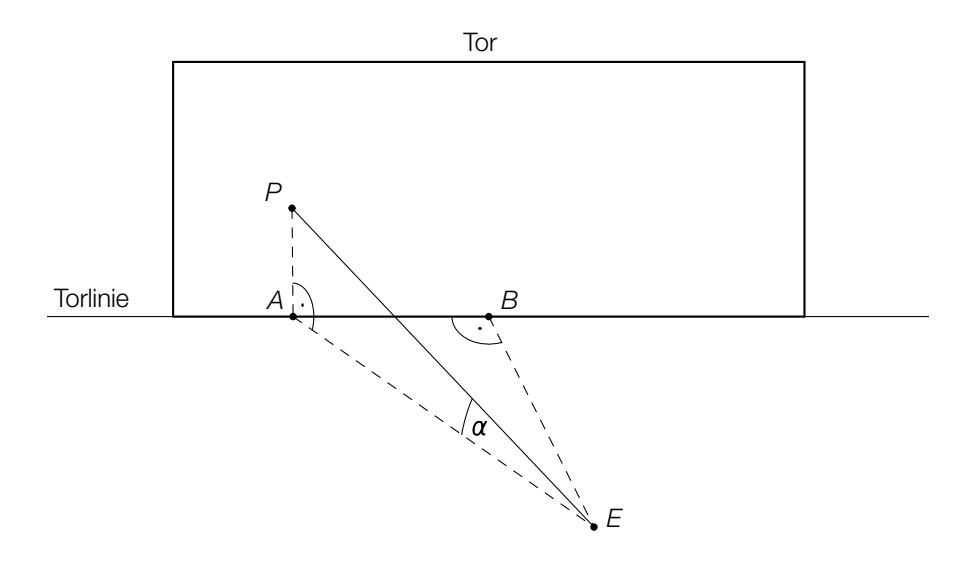

– Berechnen Sie die Länge *EP*. *[1 Punkt]*

Der Ball erreicht 0,4 Sekunden nach dem Abschuss im Punkt *E* den Punkt *P*.

– Berechnen Sie die mittlere Geschwindigkeit des Balls in km/h. *[1 Punkt]*

### Der Genfer See

a) Der *Jet d'eau* ist ein Springbrunnen im Genfer See. Die Wasserfontäne des Springbrunnens erreicht eine maximale Höhe von 140 Metern.

In einem vereinfachten Modell kann die Höhe eines Wasserteilchens über der Wasseroberfläche in Abhängigkeit von der Zeit durch die Funktion *h* beschrieben werden:

 $h(t) = -4.9 \cdot t^2 + 55.6 \cdot t$  mit  $t \ge 0$ 

*t* … Zeit nach dem Austritt eines Wasserteilchens in s *h*(*t*) … Höhe des Wasserteilchens über der Wasseroberfläche zur Zeit *t* in m

In diesem Modell wird der Luftwiderstand nicht berücksichtigt. Daher weicht die mithilfe der Modellfunktion *h* ermittelte maximale Höhe deutlich von der angegebenen maximalen Höhe ab.

– Berechnen Sie, um wie viel Prozent die mithilfe der Modellfunktion *h* ermittelte maximale Höhe über der angegebenen maximalen Höhe von 140 Metern liegt. *[1 Punkt]* b) Der Genfer See wird durch mehrere Flüsse gespeist. Der Wasserstand des Sees wird beim Abfluss reguliert.

Die nachstehende Grafik zeigt den Verlauf der Durchflussrate des Wassers beim Abfluss innerhalb von 48 Stunden.

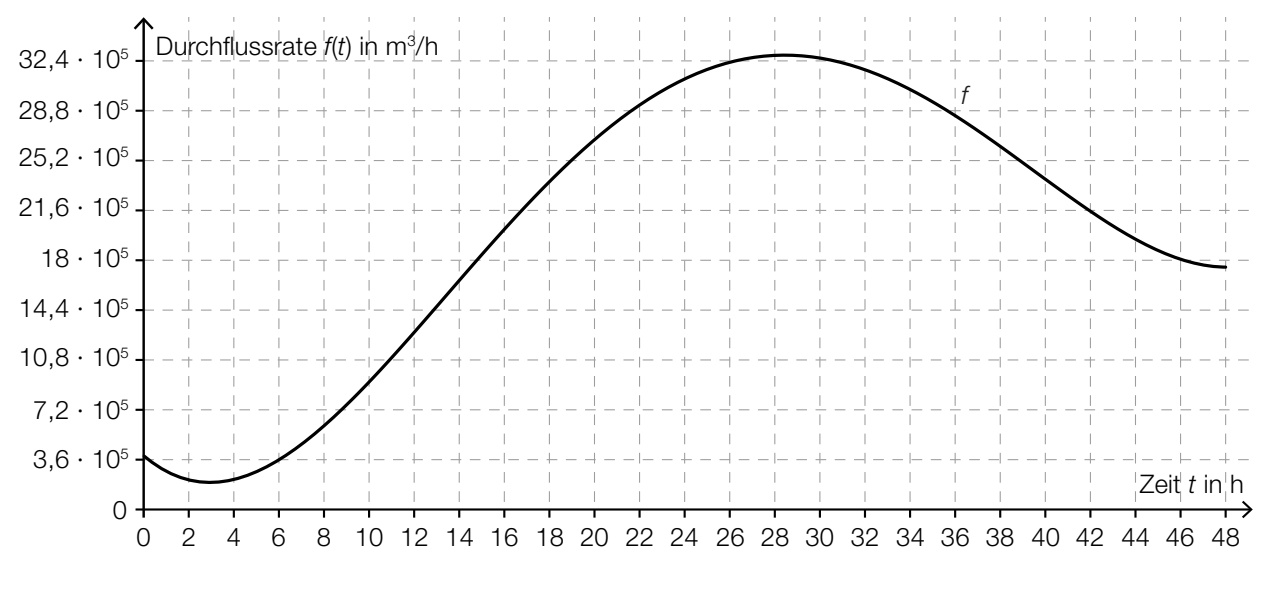

– Beschreiben Sie unter Angabe der entsprechenden Einheit, was mit dem Ausdruck  $\int_0^{48}$ 0 *f*(*t*)d*t* im gegebenen Sachzusammenhang berechnet wird. *[1 Punkt]*

Die Funktion *F* ist eine Stammfunktion der in der obigen Grafik dargestellten Funktion *f*.

– Kreuzen Sie die für *F* zutreffende Aussage an. *[1 aus 5] [1 Punkt]*

![](_page_12_Picture_180.jpeg)

![](_page_12_Picture_181.jpeg)

# Aufgabe 6 (Teil B)

### Fundamentale Wechselwirkungen

a) Mithilfe des Gravitationsgesetzes kann man den Betrag *F* der Gravitationskraft zwischen 2 Körpern berechnen:

$$
F = G \cdot \frac{m_1 \cdot m_2}{r^2}
$$

- *F* ... Betrag der Gravitationskraft
- *m*1 ... Masse des 1. Körpers
- *m*2 ... Masse des 2. Körpers
- *G* ... Gravitationskonstante (*G* > 0)
- *r* ... Abstand der beiden Körper

– Ordnen Sie den beiden Abhängigkeiten jeweils die zutreffende Grafik aus A bis D zu. *[2 zu 4] [1 Punkt]*

![](_page_13_Figure_10.jpeg)

- b) Die "elektromagnetische Wechselwirkung" ist 10000-Milliarden-mal so groß wie die "schwache Wechselwirkung".
	- Ergänzen Sie in der nachstehenden Tabelle die fehlende Hochzahl für die "schwache Wechselwirkung". *[1 Punkt]*

![](_page_14_Picture_96.jpeg)

- Ermitteln Sie, um welchen Faktor die "schwache Wechselwirkung" stärker als die Gravitation ist. *[1 Punkt]*
- c) In der nachstehenden Grafik sind 2 Kräfte, die auf ein Teilchen im Punkt *E* wirken, dargestellt.

![](_page_14_Figure_5.jpeg)

– Zeichnen Sie die Gesamtkraft, die sich aus der Summe der beiden Kräfte → *F*1 und → *F*2 ergibt, ausgehend vom Punkt *E* in der obigen Grafik ein. *[1 Punkt]*

# Aufgabe 7 (Teil B)

### Baumkronenpfad

Der *Baumkronenpfad* ist eine Brückenstrecke durch einen Teil des Schönbrunner Tiergartens.

![](_page_15_Figure_3.jpeg)

a) Auf dem Schild zum Baumkronenpfad ist zu lesen: "Der Baumkronenpfad hat ein sanftes Gefälle von 8 %."

 Dabei wird der Baumkronenpfad vereinfacht als geradlinig angenommen. Die horizontale Entfernung zwischen Startpunkt und Endpunkt beträgt 160 m.

- Berechnen Sie den Höhenunterschied zwischen Startpunkt und Endpunkt. *[1 Punkt]*
- Berechnen Sie den Neigungswinkel des Baumkronenpfads. *[1 Punkt]*

b) Auf dem Schild zum Baumkronenpfad ist zu lesen: "Der Baumkronenpfad kann schwingen!"

In der nachstehenden Grafik ist das Auf-und-ab-Schwingen des Baumkronenpfads an einer bestimmten Stelle dargestellt.

![](_page_16_Figure_2.jpeg)

– Lesen Sie aus der obigen Grafik die maximale Auslenkung ab. *[1 Punkt]*

In der obigen Grafik ist die sogenannte "Einhüllende" strichliert eingezeichnet. Es handelt sich dabei um eine Funktion *f* mit  $f(t) = c \cdot a^t$ .

– Lesen Sie aus der Grafik den Parameter *c* ab. *[1 Punkt]* – Begründen Sie mathematisch, warum für den Parameter *a* dieser Funktion *f* gilt: 0 < *a* < 1. *[1 Punkt]*

c) Auf dem Schild zum Baumkronenpfad ist zu lesen: "Die maximale Höhe über dem Grund beträgt 10 Meter." Diese maximale Höhe wird in einer horizontalen Entfernung von 90 m vom Startpunkt erreicht.

In 40 m horizontaler Entfernung vom Startpunkt beträgt die Höhe 8 m. Die horizontale Entfernung zwischen Startpunkt und Endpunkt beträgt 160 m. Im Anfangspunkt und im Endpunkt ist die Höhe 0 m.

Die Höhe über dem Grund abhängig von der horizontalen Entfernung vom Startpunkt soll näherungsweise mithilfe einer Polynomfunktion 4. Grades *h* mit  $h(x) = a \cdot x^4 + b \cdot x^3 + c \cdot x^2 + d \cdot x + e$  beschrieben werden.

– Erstellen Sie ein Gleichungssystem, mit dem die Koeffizienten dieser Funktion berechnet werden können. *[2 Punkte]*

# Aufgabe 8 (Teil B)

### Epidemie

In einem Land breitet sich eine Epidemie aus.

- a) Nach wissenschaftlichen Recherchen vor Ort konnte im Nachhinein der Zeitpunkt des ersten Infektionsfalls festgestellt werden. Zu Beginn der Epidemie verdoppelt sich die Anzahl der Neuinfektionen etwa alle 4 Tage.
	- Erstellen Sie eine Gleichung derjenigen Funktion *N*, die die Anzahl der Neuinfektionen zur Zeit *t* in Tagen beschreibt. Wählen Sie *t* = 0 für den Zeitpunkt des ersten Infektionsfalls.

*[1 Punkt]*

- Argumentieren Sie, dass eine exponentielle Zunahme der Anzahl der Neuinfektionen auf lange Sicht nicht realistisch ist. *[1 Punkt]*
- b) Der zeitliche Verlauf der Gesamtanzahl der seit Ausbruch der Epidemie infizierten Personen kann näherungsweise durch die Funktion *I* beschrieben werden.

$$
I(t) = \frac{30\,000}{1 + b \cdot e^{-0.1739 \cdot t}}
$$

*t* … Zeit seit Ausbruch der Epidemie in Tagen

*I*(*t*) … Gesamtanzahl der seit Ausbruch der Epidemie infizierten Personen zur Zeit *t*

Nach 41 Tagen wurden insgesamt 1200 infizierte Personen registriert.

– Berechnen Sie den Parameter *b*. *[1 Punkt]* – Ermitteln Sie, nach welcher Zeit gemäß diesem Modell erstmals mehr als 17000 Personen infiziert sein werden. *[1 Punkt]*

c) Der zeitliche Verlauf der Gesamtanzahl der seit Ausbruch der Epidemie infizierten Personen kann näherungsweise durch eine Funktion *I* beschrieben werden. Der Graph der Funktion *I* ist in der nachstehenden Abbildung dargestellt.

![](_page_18_Figure_1.jpeg)

- Interpretieren Sie den Ausdruck *I*(45) im gegebenen Sachzusammenhang. *[1 Punkt]*
- Lesen Sie aus der Grafik denjenigen Zeitpunkt ab, bei dem die Anzahl der Neuinfektionen pro Tag am höchsten ist. *[1 Punkt]*
- Dokumentieren Sie in Worten, wie der Zeitpunkt, zu dem die Anzahl der Neuinfektionen pro Tag am höchsten ist, mithilfe der Differenzialrechnung berechnet werden kann, wenn eine Gleichung von *I* bekannt ist. *[1 Punkt]*

# Aufgabe 9 (Teil B)

#### **Sitzreihen**

Eine Schule plant eine Theateraufführung im Turnsaal. Der Schulwart hat die Idee, die Zuschauerstühle wie folgt um die Bühne aufzubauen (siehe nachstehende Abbildung).

![](_page_19_Figure_3.jpeg)

- a) Im Sektor I stehen in der ersten Sitzreihe 8 Stühle. In jeder folgenden Sitzreihe erhöht sich die Anzahl der Stühle jeweils um 3.
	- Begründen Sie mathematisch, warum die Anzahlen der Stühle in den jeweiligen Sitzreihen eine arithmetische Folge *an* bilden. *[1 Punkt]*
	- Stellen Sie ein rekursives Bildungsgesetz für *an* auf. *[1 Punkt]*
- b) Im Sektor II stehen in der ersten Sitzreihe 5 Stühle, in jeder folgenden Sitzreihe erhöht sich die Anzahl der Stühle jeweils um 1.
	- Stellen Sie ein explizites Bildungsgesetz auf, mit dem man die Anzahl der Stühle in der *n*-ten Sitzreihe berechnen kann. *[1 Punkt]*

Die Gesamtanzahl der Stühle in den ersten *n* Sitzreihen des Sektors II ist  $\frac{(9+n)\cdot n}{2}$ .

- Berechnen Sie, aus wie vielen Sitzreihen der Sektor II besteht, wenn 126 Stühle für diesen Sektor verwendet werden. *[1 Punkt]*
- c) Für den Sektor III ist eine Sitzordnung vorgesehen, bei der die Anzahl der Stühle in der *n*-ten Sitzreihe durch folgendes explizites Bildungsgesetz beschrieben wird:

 $a_n = 5 + (n - 1) \cdot 4$ 

- Interpretieren Sie die Bedeutung der Zahlen 5 und 4 im gegebenen Sachzusammenhang.
- *[1 Punkt]* – Berechnen Sie, wie viele Stühle in der 7. Sitzreihe stehen. *[1 Punkt]*